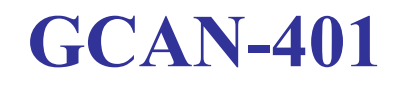

CAN-Bus data recorder

# **User Manual**

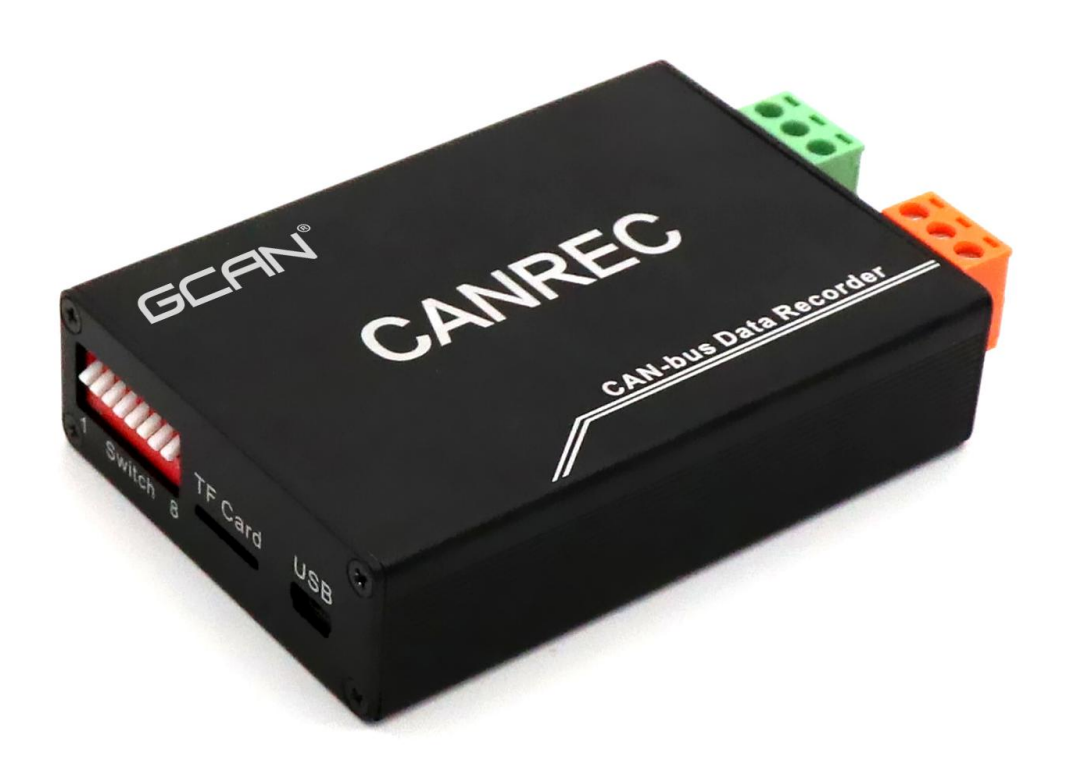

# **Contents**

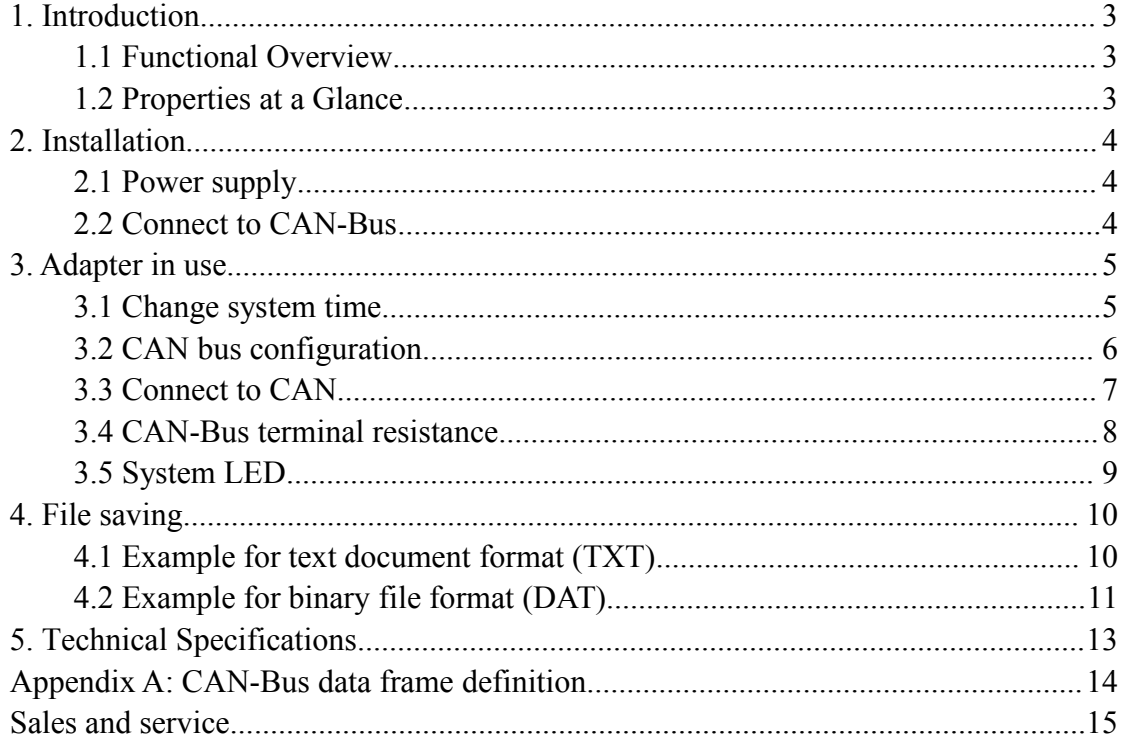

# <span id="page-2-0"></span>**1. Introduction**

### <span id="page-2-1"></span>**1.1 Functional Overview**

GCAN-401 CAN-Bus data recorder is specially used for offline record CAN-Bus data.

GCAN-401 has integrated one CAN interface . Users can use TF card record bus data real-time.

GCAN-401 adapter is suitable for historical data playback, error message analysis.

### <span id="page-2-2"></span>**1.2 Properties ata Glance**

- GCAN-401 in Aluminum casing
- High speed 32-bit industrial-grade processor
- Power supply: DC  $+9{\sim}30V$ , 100mA
- $\bullet$  EMC: contact  $\pm$ 2KV, air  $\pm$ 15KV
- $\bullet$  EFT:  $\pm$ 1KV
- $\bullet$  SURGE:  $\pm$ 1KV
- CAN-Bus connection via OPEH3, PHOENIX;
- Compliant with CAN specifications CAN 2.0A (11-Bit ID) and CAN 2.0B (29-Bit ID)
- CAN-Bus baud rate: 10Kbps~1Mbps, set by code switch
- Galvanic isolation on the CAN connection up to 1500 V
- The highest receiving data traffic: 14000 fps/s
- CAN data time stamp resolution  $100\mu s$
- Working temperature: -40 to 85 °C
- Dimensions: (L) 102 mm  $*(W)$  63mm  $*(H)$ 23mm

# <span id="page-3-0"></span>**2. Installation**

### <span id="page-3-1"></span>**2.1 Power supply**

GCAN-401 support DC  $+9~30$ V power supply, so it can be applied to most industrial field and in vehicle, power supply terminals defined in table 2.1.

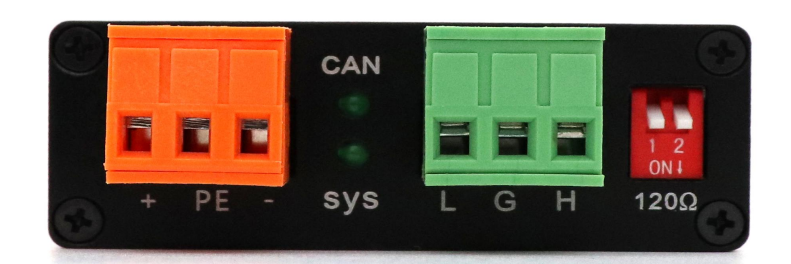

| <b>Port</b> | <b>Name</b> | <b>Function</b>                    |
|-------------|-------------|------------------------------------|
|             |             | DC $9~30V$ Positive                |
| Power       | PE          | For shield, connect to shell/earth |
|             |             | DC $9~30V$ Negative                |

Table 2.1 GCAN-401 power terminal interface definition

### <span id="page-3-2"></span>**2.2 Connect to CAN-Bus**

GCAN-401 CAN-Bus Terminal pin definition as table 2.2.

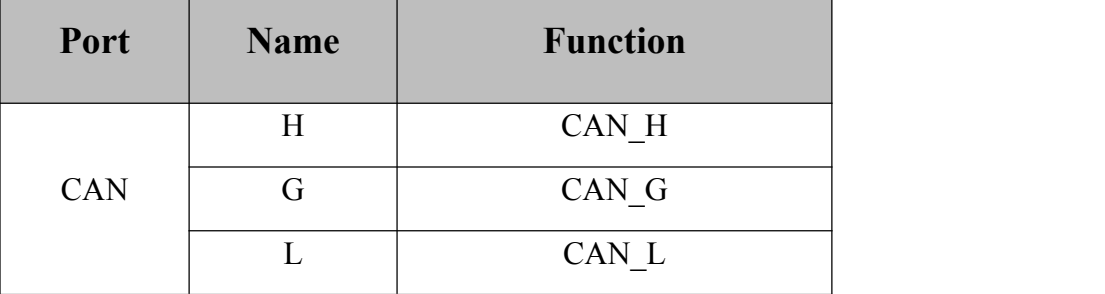

Table 2.2 GCAN-401 CAN-Bus pin definition

**Note: In practical use, most of the time just connected the CAN\_H to CAN\_H and CAN\_L to CAN\_L, then communication can be realized.**

## <span id="page-4-0"></span>**3. Adapter in use**

### <span id="page-4-1"></span>**3.1 Set system time**

GCAN-401 has integrated system clock, system clock and file system can record data by date.

GCAN-401 will create folder every day named by date. CAN data will be automatically deposited in the corresponding folder.

GCAN-401 will create a new file per minute, data will saved to the corresponding file.

If GCAN-401 adapter's system clock not real before use, user can adjust their own time by following methods.

- 1. Connect GCAN-401 and PC with USB cable. (USB port in Figure 3.2)
- 2. Use "AccessPort" send your time to GCAN-401.

(serial port baud rate: 115200, parity bit None, data bits: 8, stop bit: 1, send/receive display: Char format. Instruction is: "NT=XXX". For example: send "NT= 20170329215500", will amend the system time to March 29, 2017 21:55:00.)

Please note: after enter "NT-XXX", also should enter an "Enter",then click "send". 2 lines of words display represent the successful modification.

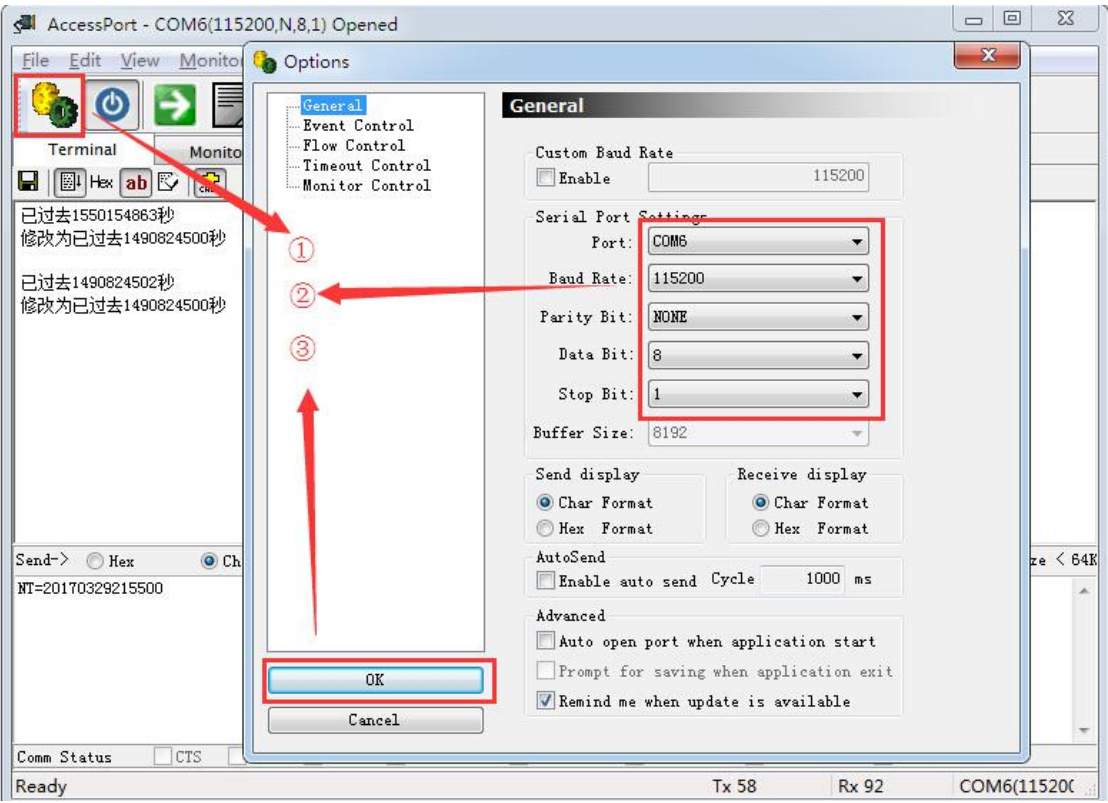

User manual Shenyang Guangcheng Technology CO.LTD.

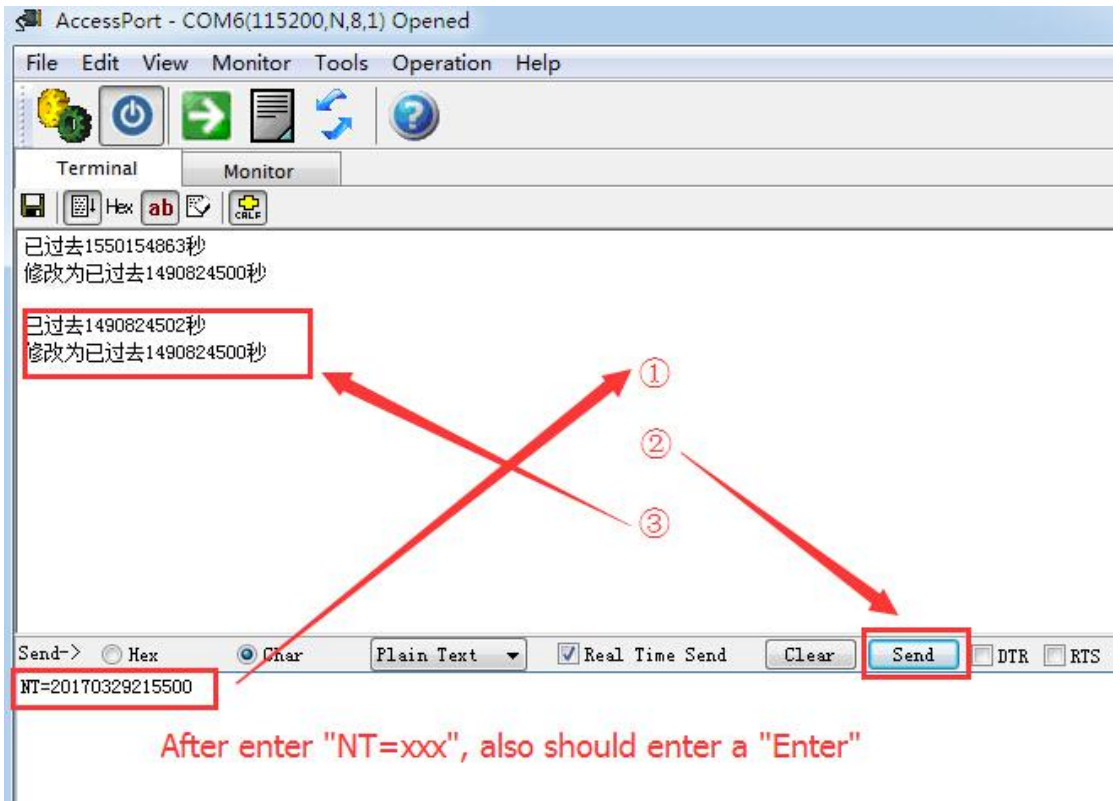

Figure 3.1 GCAN-401 correction system time interface

### <span id="page-5-0"></span>**3.2 CAN bus configuration**

GCAN-401 adapter generally require users to set the CAN-Bus communication parameters according to the actual demand before use.

#### **3.2.1 CAN-bus baud rate configuration**

GCAN-401 can support some commonly used baud rate between 10K~1000K. Baud rate can be set by code switch, the code switch position as shown in figure 3.2.

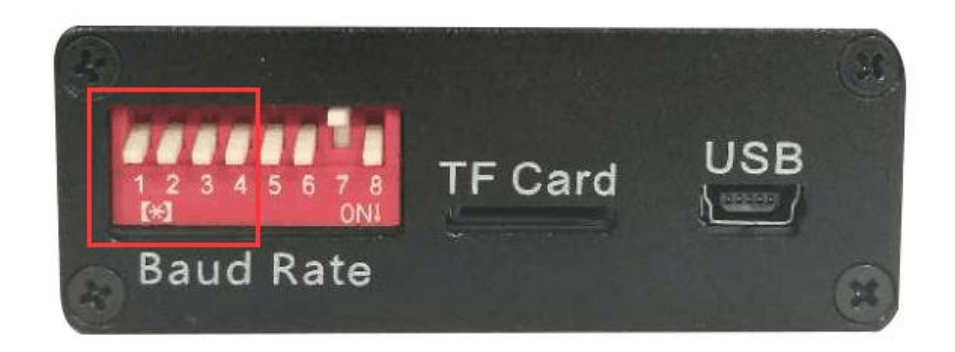

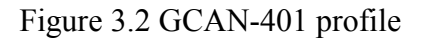

The code switch "1, 2, 3, 4" can set the CAN-Bus baud rate, and the other switch (5, 6,

User manual Shenyang Guangcheng Technology CO.LTD. 

8) has a special definition, the default side down, please do not arbitrarily set. Dial the code switch down the default is 0, each baud rate as shown in the table 3.1.

| Graphical                          | <b>Baud rate</b> | Graphical                          | <b>Baud rate</b> |
|------------------------------------|------------------|------------------------------------|------------------|
| $\leftarrow$ CAN 1 $\rightarrow$ 1 | $1000\mathrm{k}$ | $\leftarrow$ CAN 1 $\rightarrow$   | $100\mathrm{k}$  |
| $\leftarrow$ CAN 1 $\rightarrow$   | $800\mathrm{k}$  | $\leftarrow$ CAN 1 $\rightarrow$   | 50k              |
| $\leftarrow$ CAN 1 $\rightarrow$ 1 | 500k             | $\leftarrow$ CAN 1 $\rightarrow$ 1 | 20k              |
| $\leftarrow$ CAN 1 $\rightarrow$   | 250k             | $\leftarrow$ CAN 1 $\rightarrow$ 1 | 10k              |
| $\leftarrow$ CAN 1 $\rightarrow$   | 125k             |                                    |                  |

**Note: Modify the baud rate must power down**

Table 3.1 GCAN-401 Baud rate configuration chart

#### **3.2.2 CAN-Bus terminal resistance configuration**

GCAN-401 has been integrated internal 120Ω [terminal](javascript:void(0);) resistor, users can choose whether access through dial the code switch.

### <span id="page-6-0"></span>**3.3 Connect to CAN**

GCAN-401connect to CAN-Bus as chapter 2.2, CAN\_H to CAN\_H, CAN\_L to CAN\_L.

The CAN-bus network adopts topological structure, only the two furthest terminal need to connect 120Ω terminal resistance between CAN\_H and CAN\_L. For branch connection, its length should not be more than 3m. CAN-bus nodes connection as shown in figure 3.1

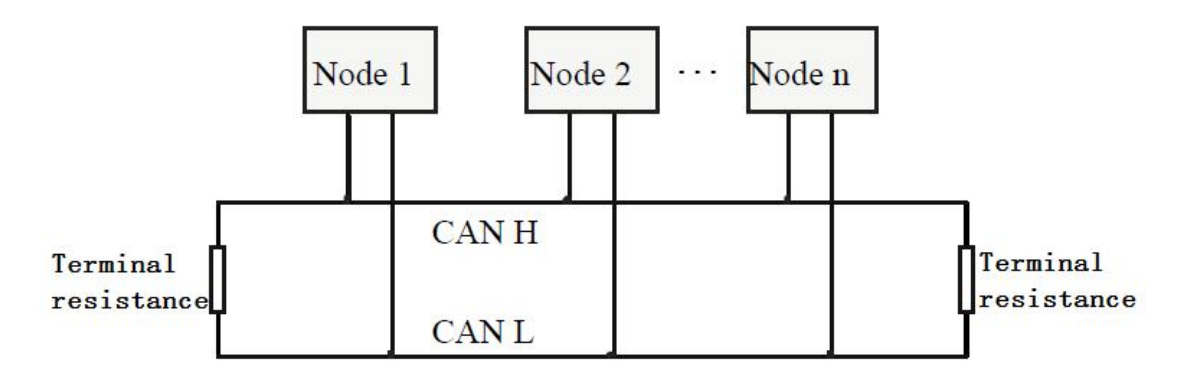

Figure 3.1 CAN-bus network

**Note: The CAN-bus cable can use ordinary twisted-pair cable, shielded twisted-pair cable. Theory of the maximum communication distance depends on the bus baud rate, Their relationship as shown in the Table 3.1.**

| <b>Baud rate</b>              | <b>Distance</b>  |
|-------------------------------|------------------|
| 1 M bit/s                     | 40m              |
| $500 \text{ k} \text{ bit/s}$ | 110m             |
| $250$ k bit/s                 | 240 <sub>m</sub> |
| $125$ k bit/s                 | 500m             |
| $50$ k bit/s                  | 1.3km            |
| $20$ k bit/s                  | 3.3km            |
| $10$ k bit/s                  | 6.6km            |
| $5 \text{ k} \text{ bit/s}$   | 13km             |

Table 3.1 relationship of baud rate and distance

### <span id="page-7-0"></span>**3.4 CAN-Bus terminal resistance**

In order to improving the communication reliability and eliminating CAN-Bus terminal reflection, the two furthest terminal need to connect terminal resistance between CAN\_H and CAN\_L as shown in figure 3.2. Terminal resistance values determined by the characteristic impedance of the cables. Such as, the characteristic impedance is 120Ω.

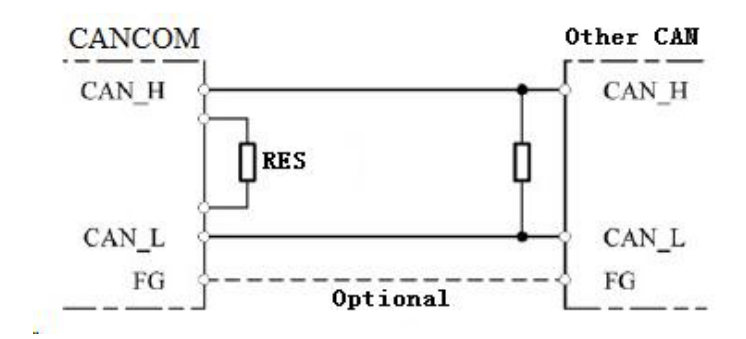

Figure 3.2 CANCOM connect to other CAN devices

**Note: GCAN-401 has integrated 120Ω terminal resistance, users should connect it [if](javascript:void(0);) [necessary.](javascript:void(0);)**

### <span id="page-8-0"></span>**3.5 System LED**

GCAN-401 adapter with one SYS indicator, one CAN indicator to indicate the adapter status. More functions are shown in table 3.3 and 3.4.

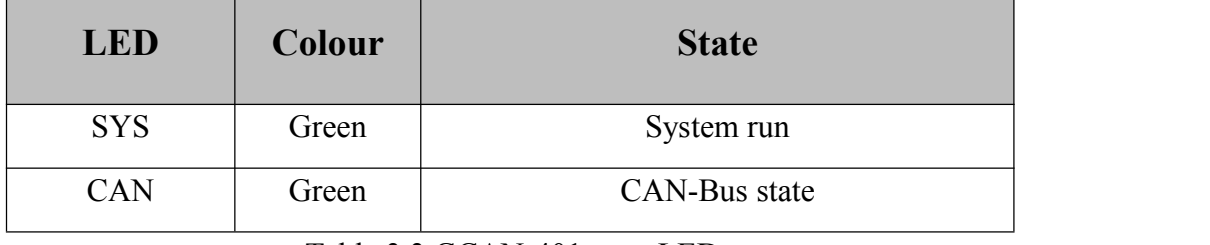

Table 3.3 GCAN-401 state LED

When GCAN-401 adapter power on, SYS LED blinking, indicates the adapter has power supply, the system is initialized; Otherwise, a system power failure.

When power up, CAN LED on indicates TF card error.

When CAN LED on and then off, indicates TF card work fine .

When adapter receive data, CAN LED will blinking.

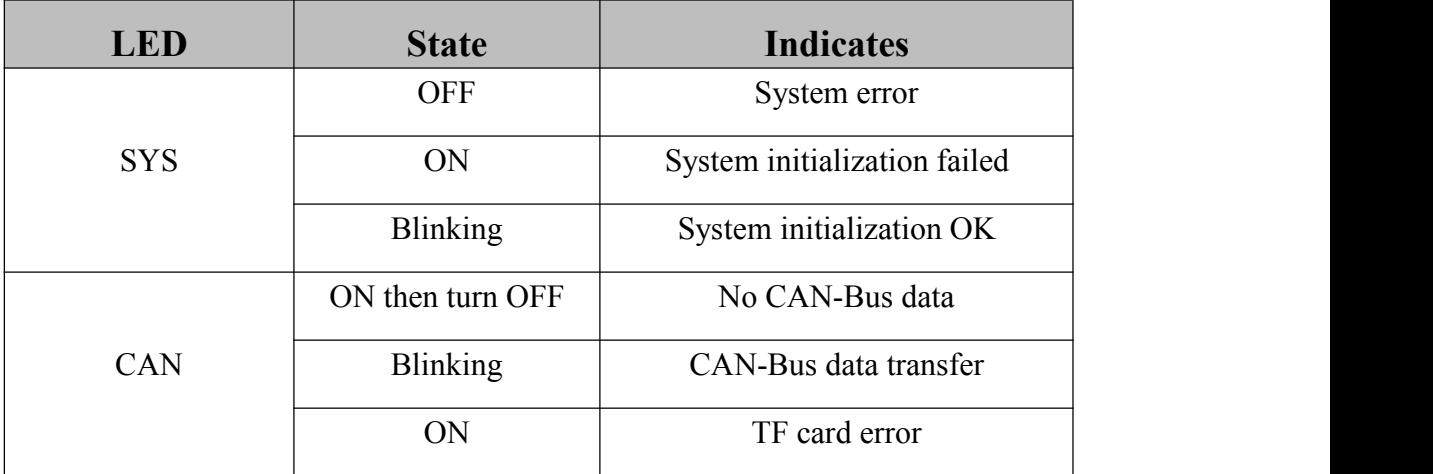

Table 3.4 GCAN-401 state

User manual Shenyang Guangcheng Technology CO.LTD.

# <span id="page-9-0"></span>**4. File saving**

**Note: GCAN-401 only supports a maximum capacity of 32G and the file system is FAT32 formatTF card, if your TF card is not the FAT32, the card must be reformatted into FAT32 format, data will be removed, please careful operation.**

**If the time interval between framesis 1 ms,the data can be stored for 24 days(32GTFcard).**

GCAN-401 has integrated system clock, system clock and file system can record data by date.

GCAN-401 will create folder every day named by date. Bus data will be automatically deposited in the corresponding folder.

GCAN-401 will create a new file per minute, data will saved to the corresponding file. Shown in figure 4.1

| $an2016 - 9 - 13$ | $10-36.$ dat             | DAT 文件<br>22 KB |
|-------------------|--------------------------|-----------------|
| an2016-9-14       | $10-37$ . dat            | DAT 文件<br>24 KB |
| $an2016 - 9 - 15$ | $10-38.$ dat             | DAT 文件<br>22 KB |
| $an2016 - 9 - 16$ | $\frac{1}{2}$ 10-39. dat | 22 KB DAT 文件    |
| an2016-9-17       | $10-40.$ dat             | 24 KB DAT 文件    |
| an2016-9-18       | $\boxed{6}$ 10-41. dat   | DAT 文件<br>22 KB |
| an2016-9-20       | $10-42.$ dat             | DAT 文件<br>22 KB |
| an2016-9-21       | $10-43.$ dat             | DAT 文件<br>22 KB |
| $an2016 - 9 - 22$ | $10-44$ . dat            | DAT 文件<br>24 KB |
| (F: )             | $10-45.$ dat             | 22 KB DAT 文件    |
| (G: )             | $10-46.$ dat.            | 22 KB DAT 文件    |

Figure 4.1 file form

GCAN-401 supports two kinds of saving data format: text file (TXT), binary files (DAT), through NO.7 code switch, as shown in figure 4.2.

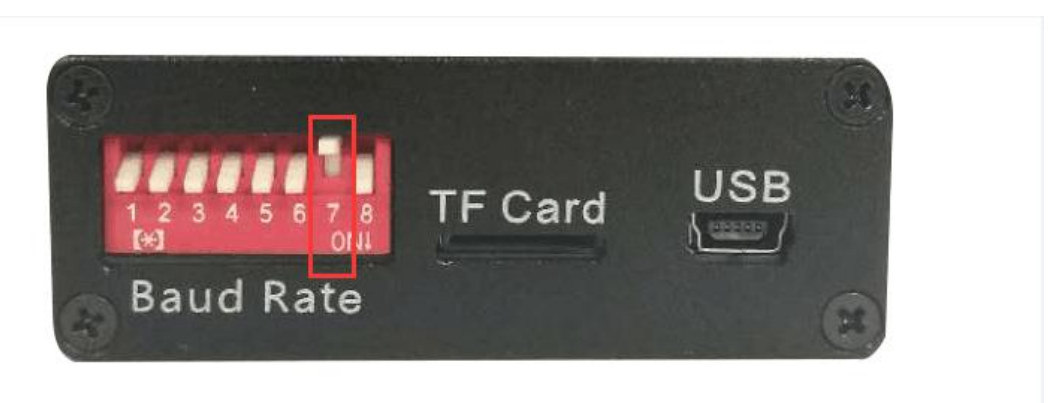

Figure 4.2 File type switch

Switch up is a text document format (TXT), switch down is the binary file format (DAT).

### <span id="page-9-1"></span>**4.1 Example for text document format (TXT)**

User manual Shenyang Guangcheng Technology CO.LTD.

TXT file saved data content as shown in figure 4.3.

| File<br>Edit                                                                                                    | Format<br>View | Help                                                                                                    |   |
|----------------------------------------------------------------------------------------------------|----------------|----------------------------------------------------------------------------------------------------|---|
| 0000631081<br>0000631<br>1081<br>000064<br>1081<br>0000631081<br>000064<br> 08 <br> 08 <br>000063<br>000063<br>1081<br>000064<br> 08 |                | 000063 08 000007FF, C, 09, 02, 03, 04, 05, 06, 07<br>000007FF, FD, 09, 02, 03, 04, 05, 06, 07<br>000007FF FE, 09, 02, 03, 04, 05, 06, 07<br>000007FF FF, 09, 02, 03, 04, 05, 06, 07<br>000007FF, 00, 0A, 02, 03, 04, 05, 06, 07<br>000007FF, 01, 0A, 02, 03, 04, 05, 06, 07<br>000007FF 02, 0A, 02, 03, 04, 05, 06, 07<br>000007FF103,0A,02,03,04,05,06,07<br>000007FF 04, 0A, 02, 03, 04, 05, 06, 07<br>000063 08 000007FF 05, 0A, 02, 03, 04, 05, 06, 07 | × |

Figure 4.3 TXT file format

When users selects to save into a text file format, the specific data as shown below:

**The first column:** time interval between frames, (6 bit)

**The second column:** frame info (2 bit, please refer to the appendix B for the specific meaning)

**The third column:** frame ID (8 bit)

**The fourth column:** frame data

#### <span id="page-10-0"></span>**4.2 Example for binary file format (DAT)**

DAT file saved data content as shown in figure 4.4.

| 0000000h:                                                              |  | <b>B7 03 00 D8</b>                                                        |  |  | <u>. Die nach der Die Bergerungsgebungsbehandliche Eingen der Bergerung und der Bergerungsbesondern und der Bergerungsbegrüßert. Die bergerung und der Bergerung und der Bergerung und der Bergerung und der Bergerung und der B</u> |  |  |  |        |  |
|------------------------------------------------------------------------|--|---------------------------------------------------------------------------|--|--|----------------------------------------------------------------------------------------------------|--|--|--|--------|--|
| $ 0000010$ h: 07 00 00 08 08 07 00 00 07 41 31 00 00 00 00 00 0        |  |                                                                           |  |  |                                                                                                    |  |  |  |        |  |
| looooo2Oh: B7 03 00 D8 DF 07 00 00 D2 01 42 00 00 00 00                |  |                                                                           |  |  |                                                                                                    |  |  |  | - റവ - |  |
| 0000030h:                                                              |  | <b>b</b> 8 00 00 <b>b8 E</b> 8 07 00 00 <b>b</b> 7 41 42 FF 2E 00 00 00 : |  |  |                                                                                                    |  |  |  |        |  |
| 0000040h: B6 03 00 D8 DF 07 00 00 D2 01 01 00 00 00 00                 |  |                                                                           |  |  |                                                                                                    |  |  |  | - വൈറു |  |
| 0000050h: b3 00 00 <b>b3 0</b> 8 07 00 00 <b>b</b> 7 41 01 FF FF FF FF |  |                                                                           |  |  |                                                                                                    |  |  |  |        |  |
| 0000060h: BB 03 00 D8 DF 07 00 00 D2 01 04 00 00 00 00                 |  |                                                                           |  |  |                                                                                                    |  |  |  | - വൈറു |  |
| <u>looooo?ob: b4 oo ool b8 k8 o? oo ool b2 41 o4 oo oo oo oo ool :</u> |  |                                                                           |  |  |                                                                                                    |  |  |  |        |  |
| loooooson: BA o3 ool bal DF 07 oo ool b2 o1 o5 oo oo oo oo ool :       |  |                                                                           |  |  |                                                                                                    |  |  |  |        |  |
| $10000090h$ : 04 00 00 00 04 28 07 00 00 07 41 05 00 00 00 00 00 01:   |  |                                                                           |  |  |                                                                                                    |  |  |  |        |  |
| $ 00000a0h:$ BA 03 00 DB DF 07 00 00 D2 01 0C 00 00 00 00 00 00 :      |  |                                                                           |  |  |                                                                                                    |  |  |  |        |  |
| $\Box$ 00000b0b: h4 00 00 h8 k8 07 00 00 h7 41 00 FF 0K 00 00 00 :     |  |                                                                           |  |  |                                                                                                    |  |  |  |        |  |

Figure 4.4 DAT file format

When users selects to save into a binary file format, the specific data as shown below:

**The first second third byte:** time interval between frames,

**The fourth byte:** frame info (2 characters, please refer to the appendix B for the specific meaning)

**The fifth sixth seventh eighth byte:** frame ID

**After ninth bytes:** frame data

# <span id="page-12-0"></span>**5. Technical Specifications**

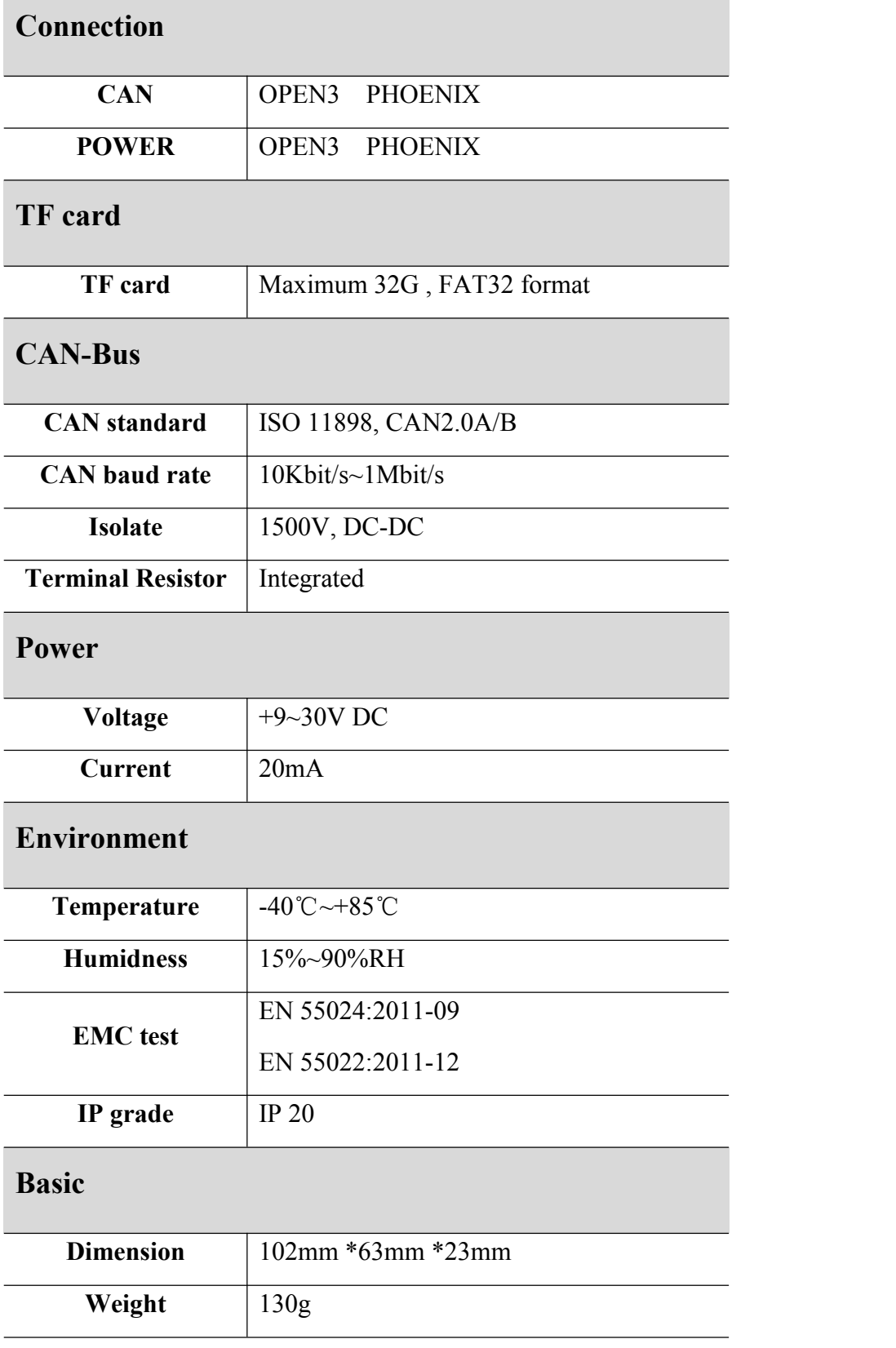

# <span id="page-13-0"></span>**Appendix A: CAN-Bus data frame definition**

A CAN frame contains 13 bytes. The content of 13 bytes CAN frame information + frame ID + frame data.

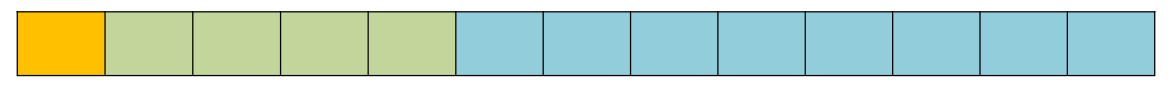

frame information, 1 byte, used to identify CAN frame info, such as type, length, etc.

BIT7 BIT0

FF Reserve Reserve RTR B3 B2 B1 B0

**FF**: Standard and extended identification, 1 for the extended frame, 0 for the standard frame

**RTR**: Remote and data identification, 1 for remote frame, 0 for the data frame.

**Reserve**: Retains the value is 0, cannot 1.

**B3**~**B0**: The data length(DLC), identify the frame length of the data.

For example:

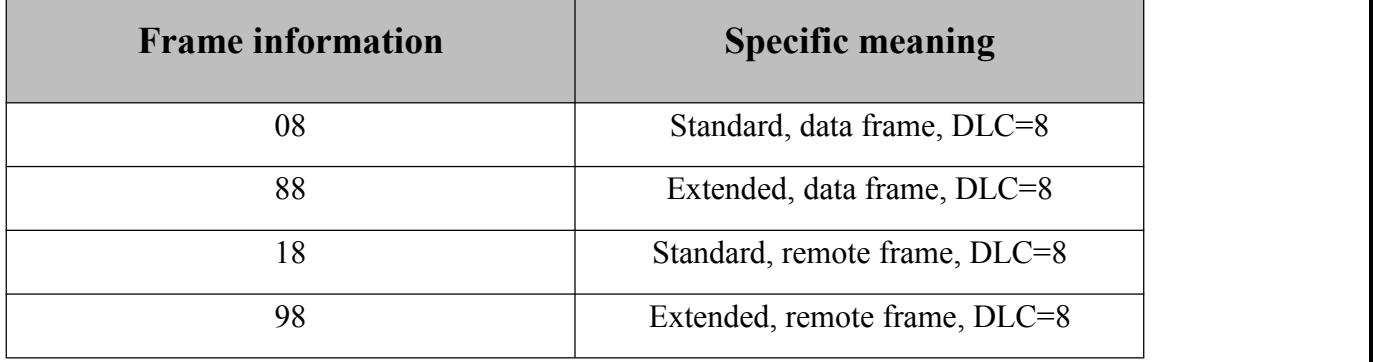

# <span id="page-14-0"></span>**Sales and service**

**Address:** Industrial Design Center, No. 42 Chongshan

Middle Road, Huanggu District, Shenyang

City, Liaoning Province.

**QQ:** 2881884580

**E-mail:** 2881884580@qq.com

**Tel:** +86-024-31230060

**Website:** [www1.gcanbox.](http://www.gcgd.net)com

**Sales and service Tel:** +86-18309815706

**After - sales service telephone Number:** +86-13840170070

**WeChat Number:**13840170070

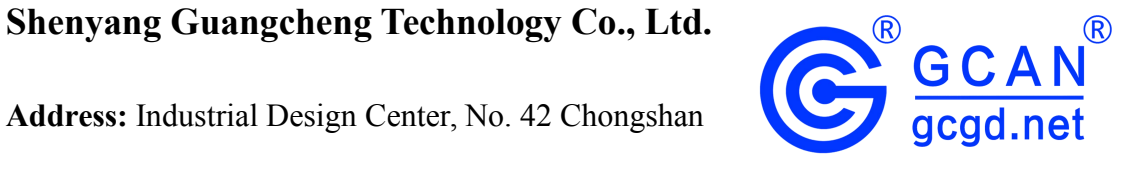